## iPaq Intro, Python, and Connectivity

Feb 13, 2006 Larry Rudolph

1

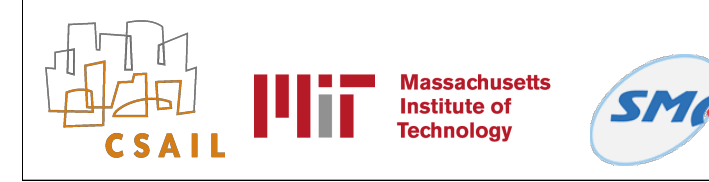

### Administration

- iPaq's and Mobile Phones very similar
	- both use python, bluetooth, internet
- This week:
	- Ipaq comments, Python, Network
		- Problem set, due in one week
- On your own, watch:
	- Jamey Hicks on "Linux on iPaq" (video)

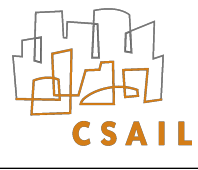

# Setting up iPaq

- Why Linux?
- Why not Linux on newer models?
- Things particular to these iPaqs
	- batteries
	- no solid connections (check cables often)
	- when in doubt, reinstall

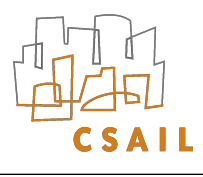

# Connecting to iPaq

- Serial cable (not usb)
	- after boot, can just login via some terminal program (minicom/hyperterm)
- ssh over the network
	- setup wireless connection to network
	- 'ssh -l root xxx.xxx.xx.xxx'
	- need ip address (do not need dns name)
	- make sure you are connecting to YOUR ipaq. Easy to mistype ip address.

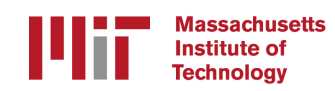

# Installing software

- /etc/ipkg.conf points to "feeds"
	- we will maintain our own feed
	- ipkg picks first matching file, not last while searching list of feeds
- Copy files to ipaq via
	- secure copy
		- "scp localFile.py root@ipaqip:/usr/bin/"
	- serial cable
		- xmodem/ymodem, sx on linux

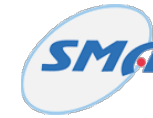

# Is your ipaq, your ipaq?

- Anonymous vs Personal handheld
	- Telephone example
		- Landline telephones are anonymous
		- Cell/Mobile phones are personal
- Tradeoffs
	- private state
		- can be lost or stolen; should be protected
		- setup overhead on user
		- daily underhead on user: setup once & forget
		- less dependent on connectivity
		- public/private keys easy to use once setup

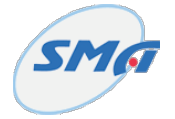

### **Connectivity**

- Ipaq: 802.11 (WiFi) or Bluetooth
- Mobile: GPRS (edge) or Bluetooth

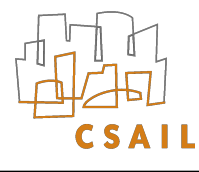

## Go to Python Tutorial Slides

Let's go through the slides from the Zope corporation on an introduction to Python by the inventor of python, Guido van Rossum

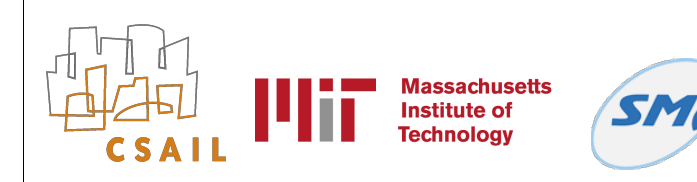

Pervasive Computing MIT 6.883 SMA 5508 Spring 2006 Larry Rudolph

8

## Import sys, socket **Server** Code

```
if len(sys.argv) < 2:
  print "usage: socketserver <port>"
   sys.exit(2)
```

```
# create the server socket
s = socket.socket(socket.AF_INET, socket.SOCK_STREAM)
```

```
port = int(sys.argv[1])
```

```
# allow the socket to be re-used immediately after a close
s.setsockopt(socket.SOL_SOCKET, socket.SO_REUSEADDR, 1)
```

```
s.bind( ("0.0.0.0", port) )
```

```
s.listen(5) # start the server socket
```

```
(client, address) = s.accept()
print "accepted connection from %s:%d" % (address[0], address[1])
```

```
while True:
   data = client.recv(1024)
   if len(data) == 0:
      print "connection with %s closed." % address[0]
      break
   sys.stdout.write(data)
client.close()
```
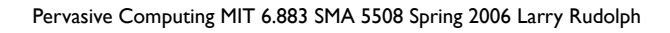

### Client Code

```
import sys
import socket
```

```
if len(sys.argv) < 3: 
  print "usage: socketclient <address> <port>"
   sys.exit(2)
```

```
s = socket.socket(socket.AF_INET, socket.SOCK_STREAM)
```

```
s.connect( (sys.argv[1], int(sys.argv[2]) ) )
```

```
print "connected. type stuff."
```

```
while True:
   data = sys.stdin.readline()
   if len(data) == 0:
      print "closing connection with server"
      break
```

```
 s.send(data)
```
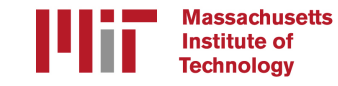

## Online Tutorials

#### • Tutorials

- http://www.python.org/doc/tut/tut.html
- http://diveintopython.org/
- http://www.intelinfo.com/ newly\_researched\_free\_training/Python.html
- use google or go to python.org

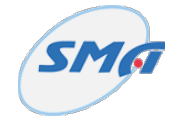

## Discussion about network infrastructure

- **•** Initialization
	- Network
		- Static IP, DNS server -- why IPv6 and why not
		- DHCP: get ip and dns server vast improvement
	- Servers

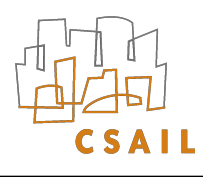

# Let's design it right

- What do we want?
	- Everything should just work without setup
- Observation
	- most interaction is local
	- remote interaction is rare
	- overhead for rare cases is ok
- How to setup/find a server without a fixed name or ip address?
	- Interactive class discussion

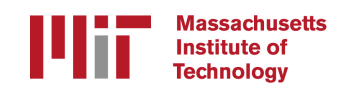